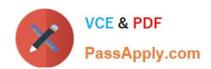

# 1Z0-1058-20<sup>Q&As</sup>

Oracle Risk Management Cloud 2020 Implementation Essentials

# Pass Oracle 1Z0-1058-20 Exam with 100% Guarantee

Free Download Real Questions & Answers PDF and VCE file from:

https://www.passapply.com/1z0-1058-20.html

100% Passing Guarantee 100% Money Back Assurance

Following Questions and Answers are all new published by Oracle
Official Exam Center

- Instant Download After Purchase
- 100% Money Back Guarantee
- 365 Days Free Update
- 800,000+ Satisfied Customers

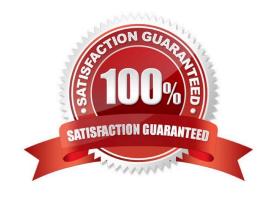

# https://www.passapply.com/1z0-1058-20.html

## 2024 Latest passapply 1Z0-1058-20 PDF and VCE dumps Download

#### **QUESTION 1**

You have two segregation of duties requirements:

- 1) a user can access either the supplier creation pages or the invoice pages, but not both.
- 2) a user can access either the invoice creation pages or the payment creation pages, but not both.

How must these requirements be met in Advanced Access Controls?

- A. Construct one model with three condition filters where the Function Name Equals "Create Supplier", "Create Invoice" and "Create Payment"
- B. Construct two models, and create controls based on the models: "Create Supplier and Create Invoice", "Create Invoice and Create Payment"
- C. Construct three controls, and create controls based on the models: "Create Supplier and Create Invoice", "Create Invoice and Create Payment", "Create Supplier and Create Payment"
- D. Construct one model: "Create Supplier and Create Invoice and Create Payment"
- E. Construct one entitlement: "Create Supplier and Create Invoice and Create Payment"

Correct Answer: D

#### **QUESTION 2**

What would happen to an access incident in Advanced Access Controls (AAC) that has been remediated and has a status of "Closed," but poses a conflict again during a subsequent evaluation of controls?

- A. The incident is deferred.
- B. The incident remains in "Closed" status and additional remedial action cannot be taken.
- C. The incident remains in "Closed" status and assigned users receive a notification that additional access incidents have been identified.
- D. The incident is copied and a new incident is created based on the original incident.
- E. The incident status changes to "Assigned."

Correct Answer: CE

#### 501100t7t110tV01. OL

#### **QUESTION 3**

An assessor is trying to complete an operational assessment on a control for manual AP Invoice entry and is reviewing Prior Results.

Which statement is true about viewing Prior Results for this control?

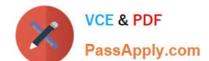

## https://www.passapply.com/1z0-1058-20.html

2024 Latest passapply 1Z0-1058-20 PDF and VCE dumps Download

- A. He or she will be able to review results of all prior assessments of all types for this control.
- B. He or she will be able to review results of all prior Audit tests and operational assessments for this control.
- C. He or she will be able to review only results of prior operational assessments for this control.
- D. He or she will be able to review results of all prior operational assessments for all controls.
- E. He or she will be able to review results of all prior assessments of all types for all controls.

Correct Answer: B

#### **QUESTION 4**

After adding a new control in Financial Reporting Compliance, the control owner clicks Submit. Users with

the Control Reviewer and Control Approver roles exist.

What is the expected outcome?

- A. The control goes into the "Waiting for Approval" state.
- B. The control goes into the "New" state.
- C. The control goes into the "Approved" state.
- D. The control goes into the "In Review" state.

Correct Answer: D

#### **QUESTION 5**

Which filter can be used to identify expense reports that contain suspicious expense type combinations, such as, a report for a single trip that contains taxi, car rental, and mileage expenses?

A. Inclusive function filter grouped by the "Expense Report Information" object\\'s "Report Number" where the "Expense Type" has an "Equals" condition for values that include taxi, car, mileage.

- B. Inclusive function filter grouped by the "Expense Report Information" object\\'s "Report Number" where the "Expense Type" has an "In" condition for values that include taxi, car, mileage.
- C. Inclusive function filter grouped by the "Expense Report Information" object\\'s "Person" where the "Expense Type" has an "In" condition for values that include taxi, car, mileage.
- D. Inclusive function filter grouped by the "Expense Report Information" object\\'s "Report Number" where the "Expense Type" has an "In" condition for values that include taxi, car, mileage.
- E. Inclusive function filter grouped by the "Expense Report Information" object\\'s "Person" where the "Expense Type" has an "In" condition for values that include taxi, car, mileage.

Correct Answer: D

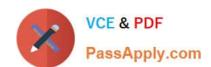

# https://www.passapply.com/1z0-1058-20.html 2024 Latest passapply 1Z0-1058-20 PDF and VCE dumps Download

1Z0-1058-20 PDF Dumps

1Z0-1058-20 VCE Dumps

1Z0-1058-20 Exam Questions